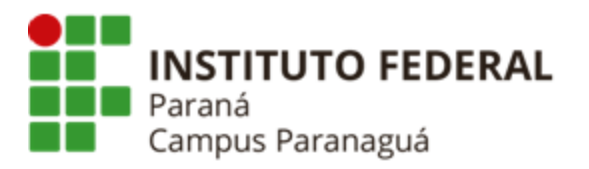

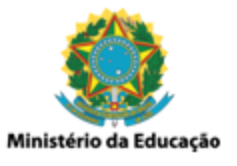

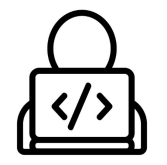

## **ENSINO MÉDIO INTEGRADO - INFORMÁTICA Disciplina de Linguagem de Programação**

Prática 17: Arquivo Texto

*Gil Eduardo de Andrade*

## **EXERCÍCIOS RESOLVIDOS PELO PROFESSOR**

\_\_\_\_\_\_\_\_\_\_\_\_\_\_\_\_\_\_\_\_\_\_\_\_\_\_\_\_\_\_\_\_\_\_\_\_\_\_\_\_\_\_\_\_\_\_\_\_\_\_\_\_\_\_\_\_\_\_

**1. Codifique uma aplicação em C que solicite um nome e armazene-o num arquivo texto. Utilize a função fputc(). Os nomes devem ficar um abaixo do outro dentro do arquivo. Veja o exemplo a seguir:**

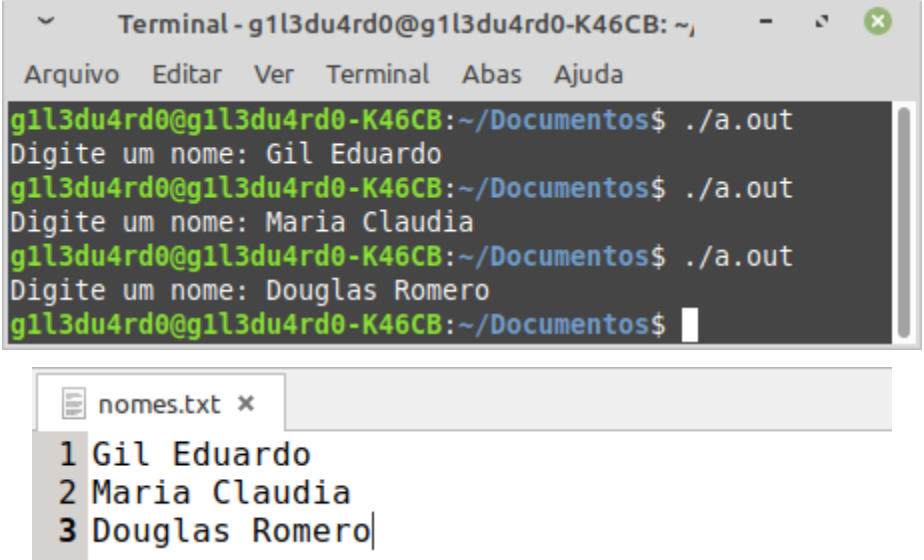

**2. Codifique uma aplicação em C que solicite um nome e armazene-o num arquivo texto. Utilize a função fputs(). Os nomes devem ficar um abaixo do outro dentro do arquivo. Veja o exemplo a seguir:**

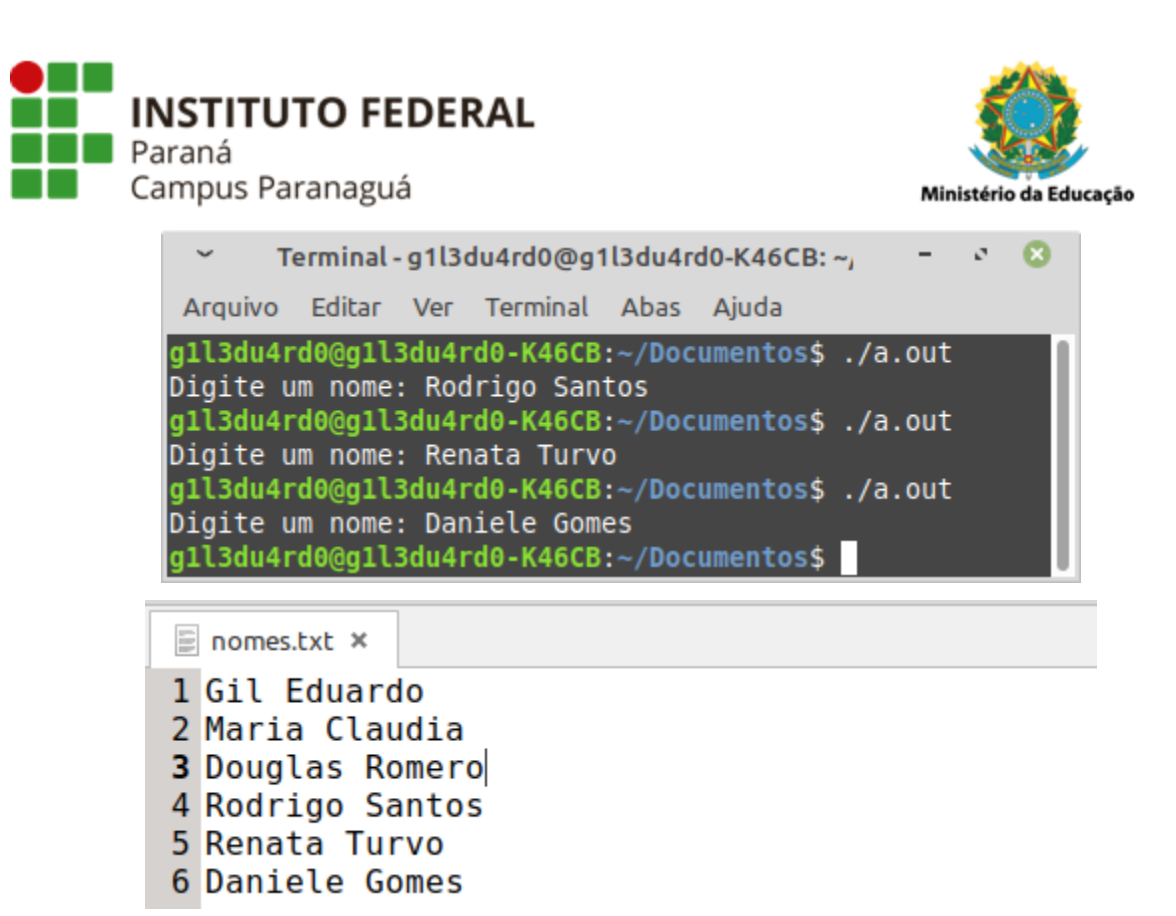

**3. Codifique uma aplicação em C que efetue a leitura de todos os nomes armazenados no arquivo texto utilizado nas atividades anteriores. Utilize a função fgetc(). Veja o exemplo a seguir:**

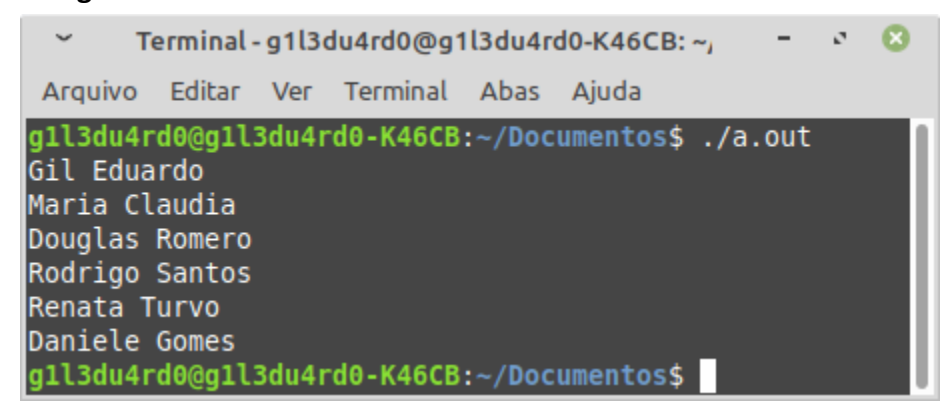

**4. Codifique uma aplicação em C que efetue a leitura de todos os nomes armazenados no arquivo texto utilizado nas atividades anteriores. Utilize a função fgets(). Veja o exemplo a seguir:**

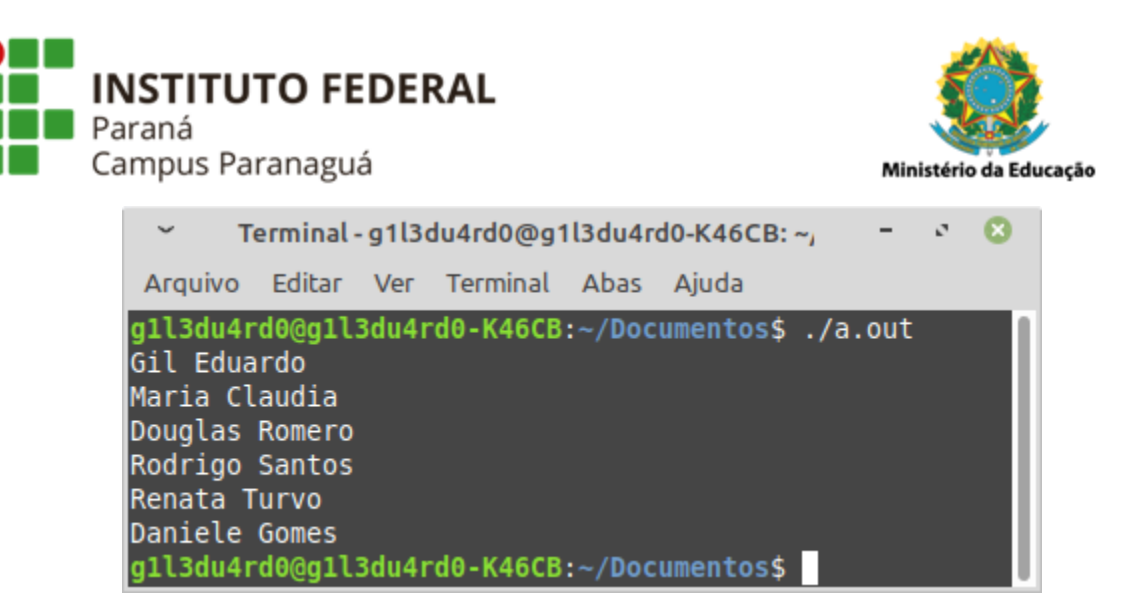

**5. Codifique uma aplicação em C que efetue a leitura de uma linha específica do arquivo texto utilizado nas atividades anteriores. Utilize a função fgetc(). Veja o exemplo a seguir:**

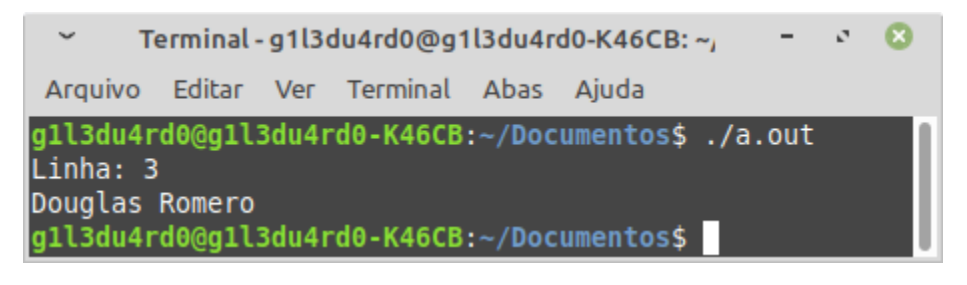

## **EXERCÍCIOS RESOLVIDOS PELO ALUNO - LABORATÓRIO**

\_\_\_\_\_\_\_\_\_\_\_\_\_\_\_\_\_\_\_\_\_\_\_\_\_\_\_\_\_\_\_\_\_\_\_\_\_\_\_\_\_\_\_\_\_\_\_\_\_\_\_\_\_\_\_\_\_\_

*Entrega obrigatória até o término da aula*

**6. Codifique uma aplicação em C para cadastrar os alunos da disciplina de Linguagem de Programação. Os nomes devem ser digitados pelo usuário e armazenados no arquivo "alunos.txt". Veja o exemplo a seguir:**

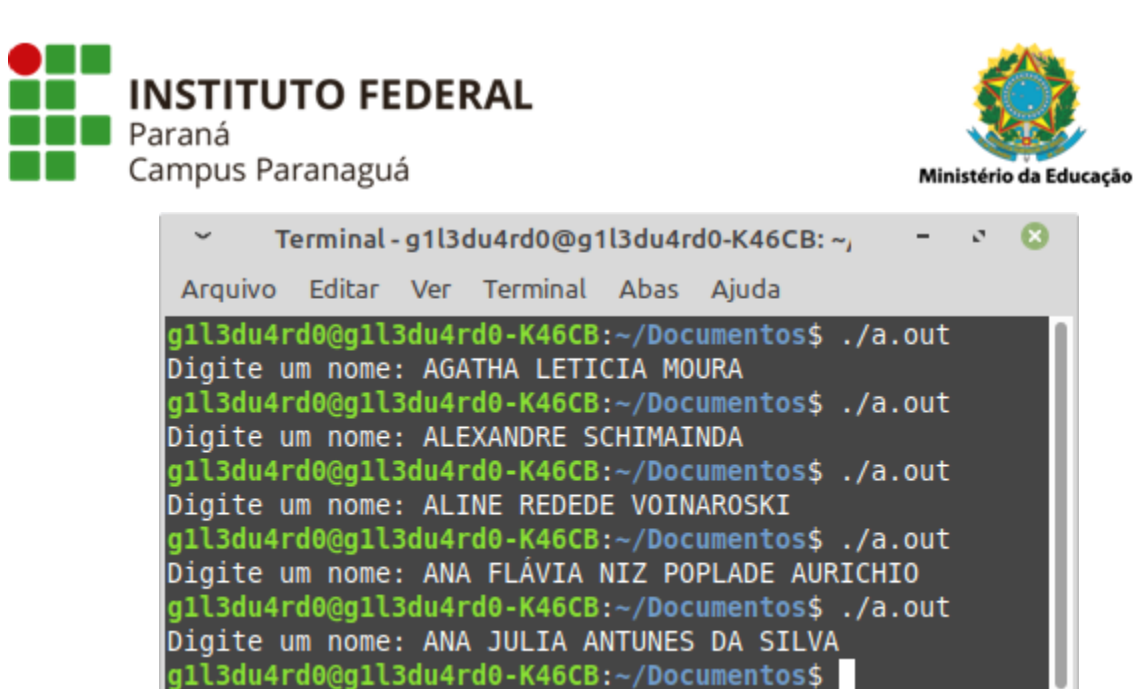

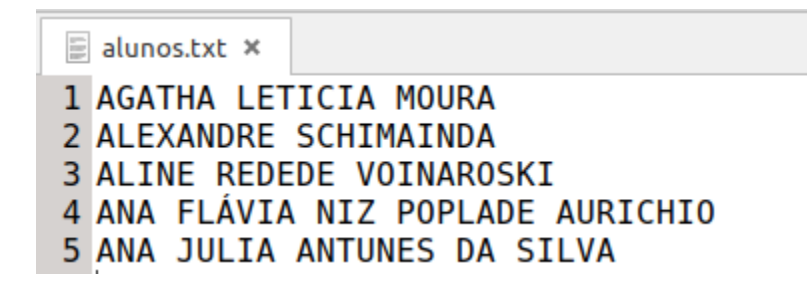

**7. Codifique uma aplicação em C que apresente todos os nomes dos alunos da disciplina de Linguagem de Programação armazenados no arquivo "alunos.txt" Veja o exemplo a seguir:**

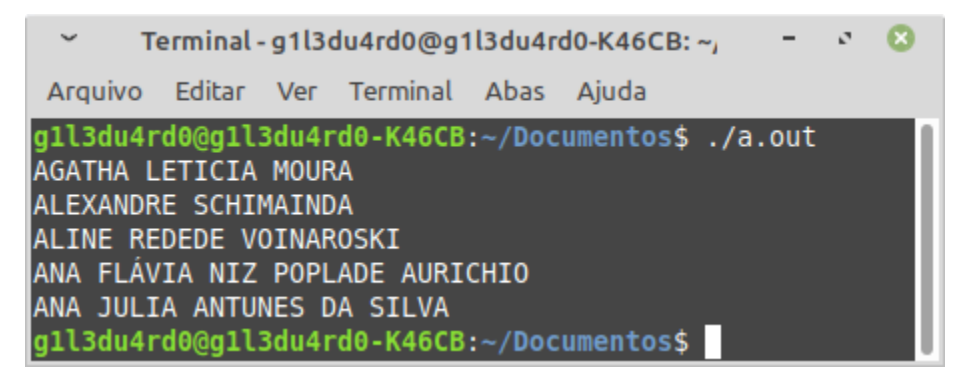

**8. Codifique uma aplicação em C que contabilize a quantidade de alunos da disciplina de Linguagem de Programação, que possuem seu nome começando por uma letra especificada pelo usuário. A busca deve ser feita dentro do arquivo texto "alunos.txt" Veja o exemplo a seguir:**

 $\boldsymbol{\alpha}$ 

v.

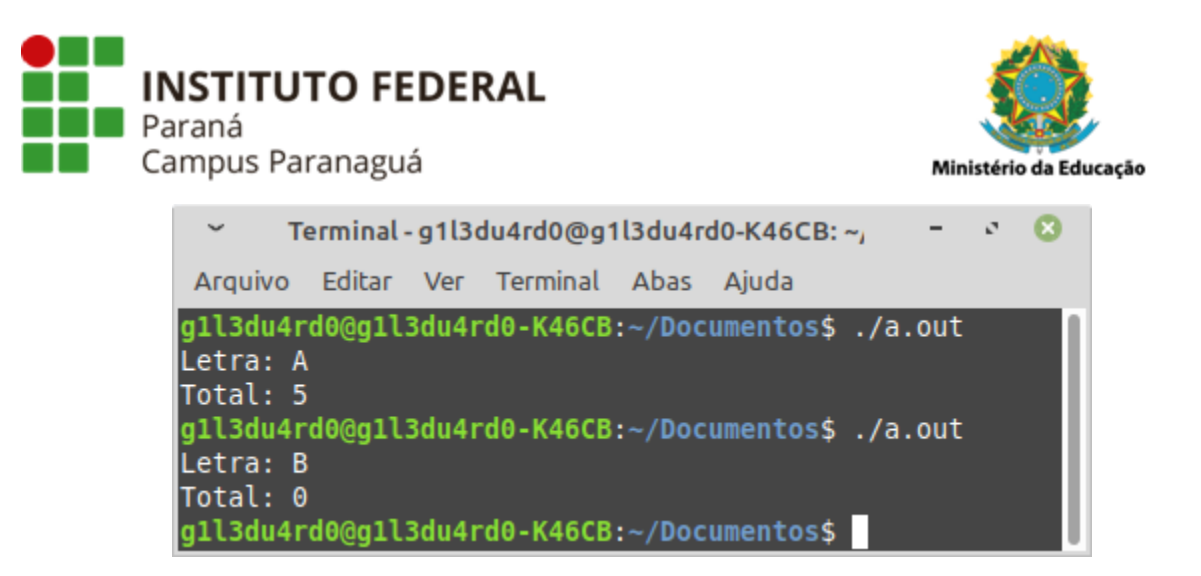

**9. Codifique uma aplicação em C para buscar um aluno da disciplina de Linguagem de Programação, pelo seu nome completo, dentro do arquivo "alunos.txt". Veja o exemplo a seguir:**

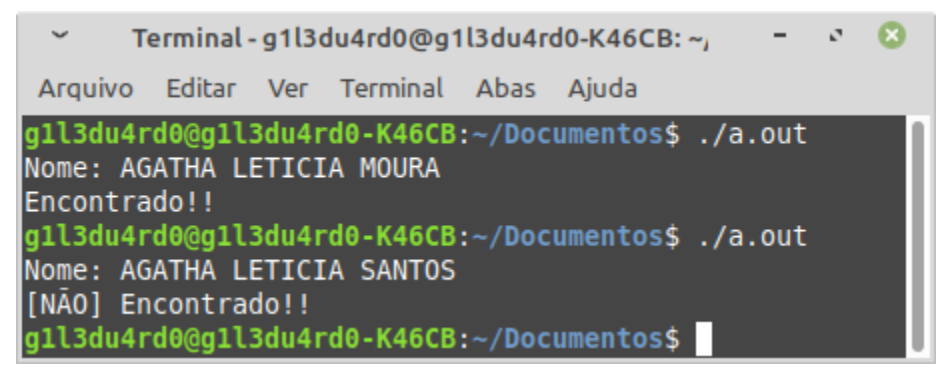

**10. Codifique uma aplicação em C para buscar os alunos da disciplina de Linguagem de Programação que possuem o mesmo primeiro nome, dentro do arquivo "alunos.txt". Veja o exemplo a seguir:**

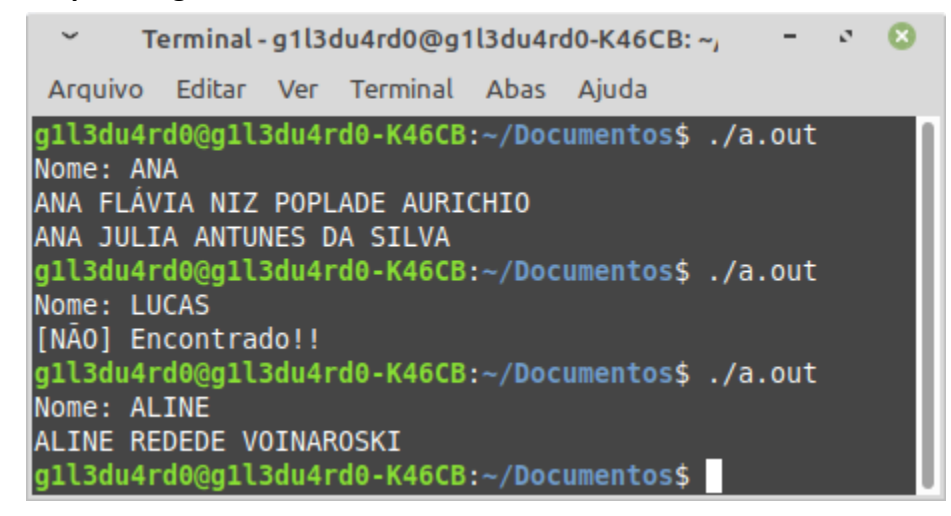

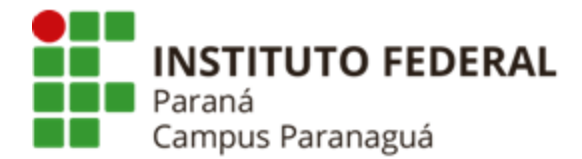

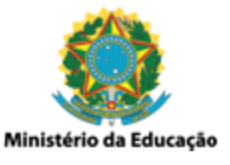

**11. Codifique uma aplicação em C para buscar os alunos da disciplina de Linguagem de Programação que possuem o mesmo sobrenome, dentro do arquivo "alunos.txt". Veja o exemplo a seguir:**

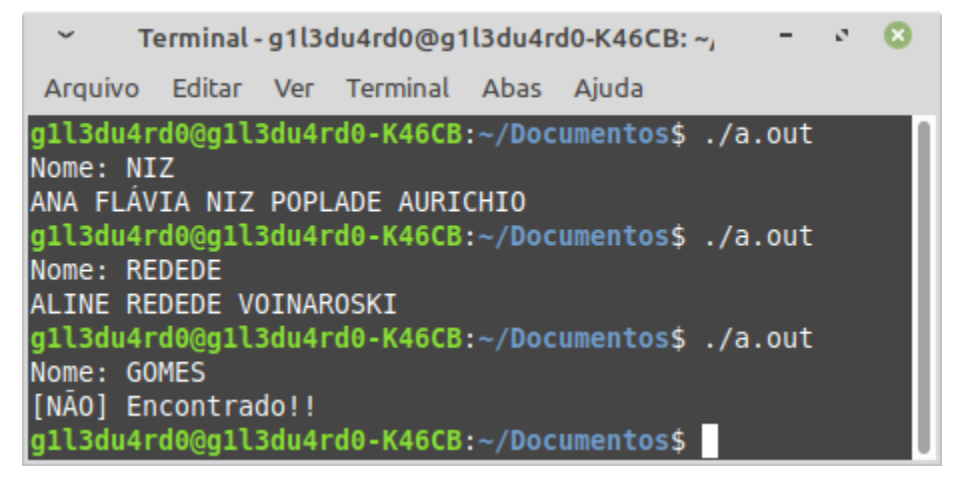